#### **Programowanie w C++**

# **1.Czym jest programowanie**

Pisanie programów to wcale nie czarna magia, tylko bardzo logiczna rozmowa z komputerem. Oczywiście w jednym ze specjalnie stworzonych do tego celu języków. Dlatego pierwszym krokiem jest wybór języka programowania. Kolejne zadanie, które czeka przyszłego programistę, to instalacja aplikacji, która ułatwi nam tworzenie kodu programu, a następnie skompiluje i stworzy plik, który będziemy mogli uruchomić.

Na końcu dowiemy się również, od czego zacząć pisanie programu zacząć należy od tworzenia schematu blokowego programu.

## **2. Jak dogadać się z komputerem**

## **Komputer nie myśli. On tylko wykonuje nasze polecenia. Nauczmy się więc wydawać mu rozkazy**

Terminem programowanie można określić wszystko, co przyczynia się do powstania gotowej aplikacji. Programowanie polega więc na zmuszeniu komputera do wykonywania określonych przez nas poleceń. Jak to zrobić? Wystarczy przekazać mu nasze polecenia w języku, który będzie dla niego zrozumiały.

# **3.Język programowania**

Komputer to maszyna niezwykle logiczna -wykonuje wyłącznie ściśle określone czynności. Ale w jaki sposób poinformować go o tym, co powinien zrobić? Przecież komputer nie zrozumie polecenia wydanego mu po angielsku, a tym bardziej po polsku Prawdę mówiąc, procesor, który jest mózgiem komputera, jest w stanie zrozumieć tylko polecenia zapisane w systemie dwójkowym, czyli w postaci zer i jedynek. Nie martwy się jednak, że będziemy musieli nauczyć się posługiwania ciągiem zerojedynkowym. Dzięki systemowi operacyjnemu i istniejącym już aplikacjom wspomagającym programowanie podczas przekazywania komputerowi poleceń posłużymy się językiem zbliżonym bardziej do ludzkiej mowy niż ciągów składających się z zer i jedynek. Taki język nazywa się językiem wysokiego poziomu (patrz schemat ). Warto wiedzieć, że istnieją również języki niskiego poziomu, w których jedno polecenie odpowiada jednemu rozkazowi procesora. Przykładem takiego języka jest Asembler - powstał na bazie języka maszynowego, przez zastąpienie ciągów zer i jedynek bardziej zrozumiałymi poleceniami. Programowanie z wykorzystaniem języka niskiego poziomu jest bardzo trudne, ponieważ wymaga szczegółowej znajomości budowy procesora i pozostałych elementów komputera.

#### **4. System dwójkowy**

Komputer zbudowany jest podobnie jak człowiek. Jego mózg (procesor) steruje wszystkimi pozostałymi elementami. Informacje przekazywane z procesora do innych komponentów mają postać impulsów elektrycznych. Tak więc cały język wewnętrzny komputera składa się z dwóch informacji -jest sygnał lub go nie ma. Do reprezentacji takiego języka wystarczą dwie cyfry: 1 i 0. Taki system komunikacji nazywa się dwójkowym i można za jego pomocą przekazać dowolną informację. Liczbę dwójkową można zamienić na liczbę dziesiętną, dodając do siebie kolejne potęgi liczby 2. Na przykład, dwójkowej liczbie 10111 odpowiada dziesiętna liczba 23, ponieważ:  $10111 = 1*24 + o*2^3 + 1*22 + 1*21 + 1*20 = 16+0+4+2+1=23$ 

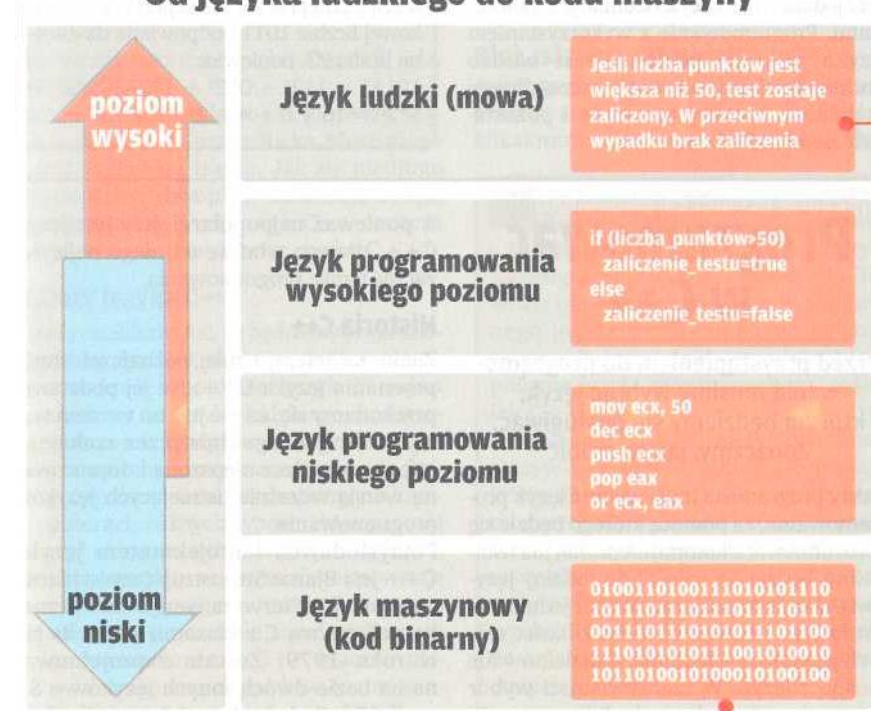

# Od języka ludzkiego do kodu maszyny

# **5.Programować wC++**

**Przed przystąpieniem do programowania musimy wybrać język, którym będziemy się posługiwać.** 

Każdy programista musi wybrać język programowania, za pomocą którego będzie się porozumiewał z komputerem. Jak już ustaliliśmy, będzie on należał do rodziny języków wysokiego poziomu. Wybór jednak nie jest łatwy - istnieje bowiem kilkaset różnych języków, a ich odmian i dialektów nie sposób zliczyć. W rzeczywistości wybór sprowadza się jednak do kilku pozycji Ponieważ najpopularniejszy jest język C++, dlatego właśnie od niego najlepiej zacząć naukę programowania.

# **6.Historia C++**

Zanim zaczniemy naukę, poznajmy historię powstania języka C+ + . Na jej podstawie przekonamy się, że nie jest on tworem wymyślonym jednego dnia przez szalonego informatyka, lecz ulepszoną i dopracowaną wersją wcześniej istniejących języków programowania.

Pomysłodawcą i projektantem języka C+ + jest Bjarne Stroustrup. Pierwsza wersja C++ (znana pod nazwą C z klasami) pojawiła się w roku 1979. Została zaprojektowana na bazie dwóch innych języków - Si-muli 67 i C. Jednak na jej rozwój miały wpływ również inne języki: Algol 68, Ada, ML czy CLU.

Nazwa C + + została po raz pierwszy użyta w 1983 roku przez Ricka Mascittiego i jest niezwykle trafna. Jak się niedługo przekonamy, dwa plusy oznaczają zwiększenie o jeden, a więc zapis C+ + oznacza po prostu następną wersję języka C.

# **7.Zalety języka C++**

Będziemy programować w języku C+ +, warto poznać jego zalety:

- czytelność - ponieważ język C+ + jest zbliżony do języka ludzkiego, kod programu jest łatwy do odczytania,

- przenośność - napisane przez nas programy bez trudu uruchomimy na komputerach różnych typów, które pracują pod różnymi systemami operacyjnymi,

- popularność - w języku C+ + powstaje większość oprogramowania dostępnego na rynku, a poznanie zasad rządzących programowaniem w  $C_{\text{++}}$  znacznie ułatwia naukę innych języków

# **8.Blok, struktura i obiekt**

Jeśli przeglądaliśmy książki dotyczące programowania, z pewnością napotkaliśmy kilkakrotnie różne przymiotniki określające technikę programowania - na przykład programowanie blokowe, strukturalne czy obiektowe. Co oznaczają te przymiotniki?

**Programowanie blokowe** zakłada dzielenie programu na bloki, czyli fragmenty kodu wykonujące określone czynności.

**Programowanie struk**turalne to następny stopień wtajemniczenia. Zakłada ono, że program składa się z różnych funkcji i procedur, do których przekazujemy pewne dane, a one zwracają nam na przykład wynik obliczeń. Dzięki temu program jest łatwy w modyfikacji i rozbudowie oraz bardzo czytelny.

**Programowanie obiektowe** jest najbardziej rozwiniętą techniką programowania. Zakłada ono, że program składa się z obiektów, które mają pewne własności i mogą wykonywać określone czynności W tej książce poznamy tajniki programowania blokowego (pierwsze cztery rozdziały) oraz strukturalnego (rozdział V). Ze zdobytą wiedzą będziemy mogli rozpocząć przygodę z obiektami (przedsmak tej

#### **9. C++ w standardzie**

Standaryzacją języka C++ zajmują się odpowiednie komitety organizacji ANSI i ISO. Standard ANSI C+ + powstał w 1997 roku, ISO C+ + narodziło się rok później. Standardy definiują precyzyjnie wszystkie reguły związane z programowaniem w C+ +. Jednak niektóre kompilatory pozwalają czasami na pewne odstępstwa i akceptują kod niezgodny ze standardem.

#### 10.**Podobienstwo miedzy językami**

Będziemy się uczyć programować w języku C+ + . To wcale nie oznacza, że opanowanie innego języka programowania będzie wymagało jego nauki od podstaw. Popularne języki programowania, takie jak C+ +, Pascal, Java, Basic czy PHP, są bowiem bardzo do siebie podobne. Oczywiście często różnią się podejściem do programowania i szczegółami dotyczącymi budowy różnych konstrukcji językowych. Jednak niemal wszystkie zasady budowania programów blokowych i strukturalnych w C + + można z powodzeniem stosować w pozostałych językach.

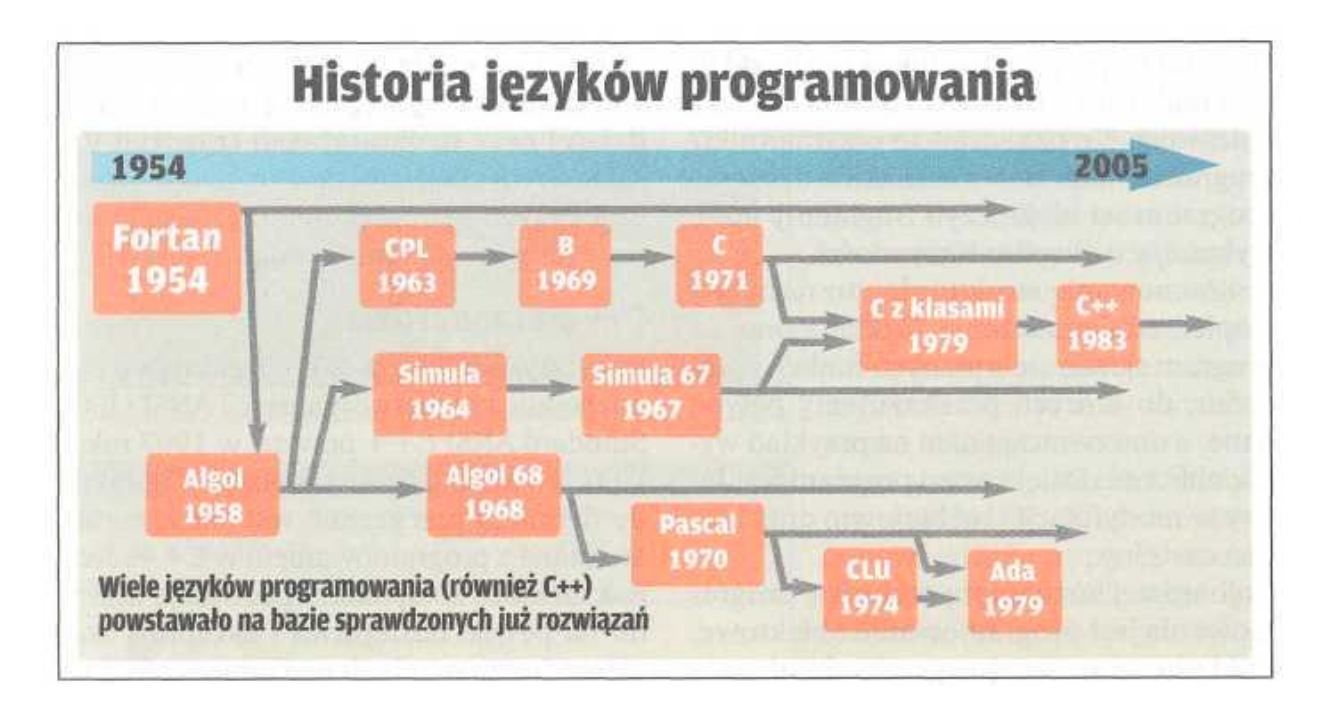

# **11.Kompilacja programu**

#### **Komputer nie rozumie języka C++. Musimy go więc przetłumaczyć na język zrozumiały dla maszyny**

Program komputerowy to dla komputera ciąg poleceń. Polecenia te wyrażamy w określonym języku programowania (w naszym wypadku będzie to język C++) i nazywamy kodem źródłowym naszego programu. Jednak język programowania wysokiego poziomu nie jest jasny dla komputera, który rozumie jedynie ciągi zer i jedynek. Dlatego musimy posłużyć się aplikacją, która przetłumaczy zapisany przez nas kod na język niskiego poziomu, a w końcu na kod zrozumiały dla maszyny. Taką aplikacją jest kompilator. Jednak kompilator nie jest w stanie z kodu źródłowego stworzyć działającego programu. Do tego potrzebny jest jeszcze tak zwany linker. Jego zadaniem jest połączenie napisanego przez nas ciągu poleceń z dodatkowymi modułami i bibliotekami, które umożliwią współpracę naszej aplikacji z systemem operacyjnym. Dopiero po dołączeniu tych

wszystkich dodatków zostanie stworzona wykonywalna wersja naszego programu - będziemy ją mogli w dowolnym momencie uruchomić i przetestować jej działanie. Proces kompilowania i łączenia może wydawać się skomplikowany, ale nie powinien nas odstraszyć od programowania. Kompilator i linker to w większości wypadków jedna aplikacja, którą uruchamia się pojedynczym poleceniem lub wciśnięciem określonego przycisku.

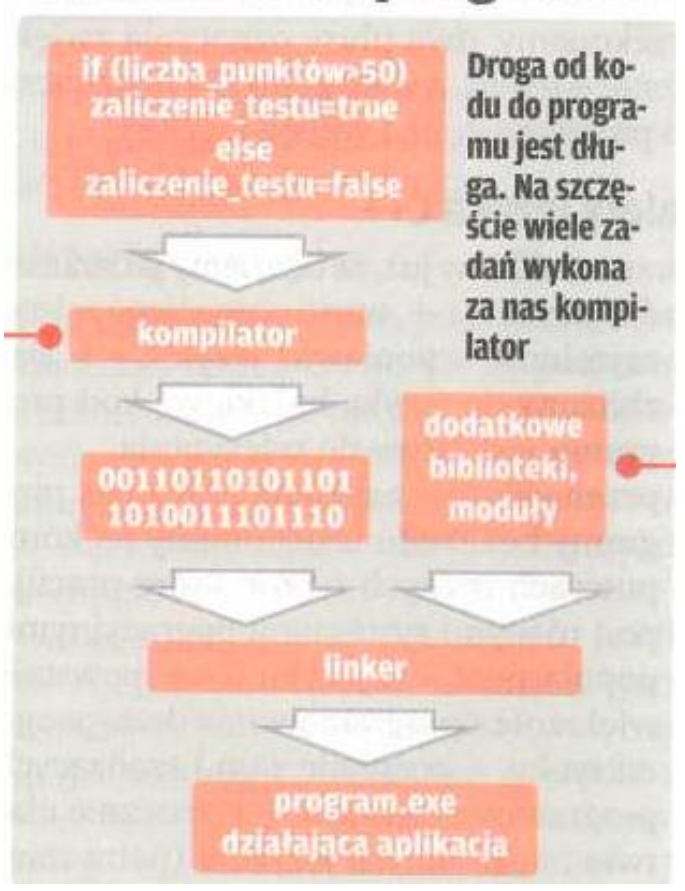

# Od kodu do programu